<span id="page-0-0"></span>**[Legeros Fire Blog Archives 2006-2015](https://www.legeros.com/ralwake/photos/weblog/index.php) -** New Flickr Interface, Alas

« **[Transitional Fire Att…](https://www.legeros.com/ralwake/photos/weblog/pivot/entry.php?id=6020)** » **[City Council Awards C…](https://www.legeros.com/ralwake/photos/weblog/pivot/entry.php?id=6024)**

**New Flickr Interface, Alas**

05/21/13 35 W, 2 I - **[+](#page-0-0)** 7 **[-](#page-0-0)** 3

Flickr has redesign their user interface. Will take some getting used to. Here's Lee's and Mike's pages:

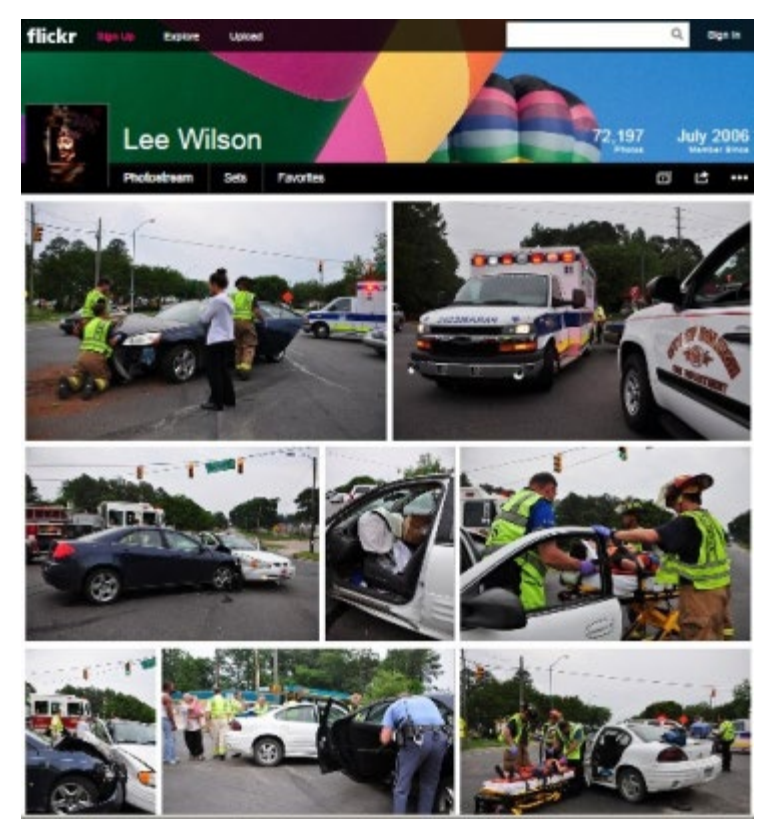

<http://www.flickr.com/photos/leewilson/>

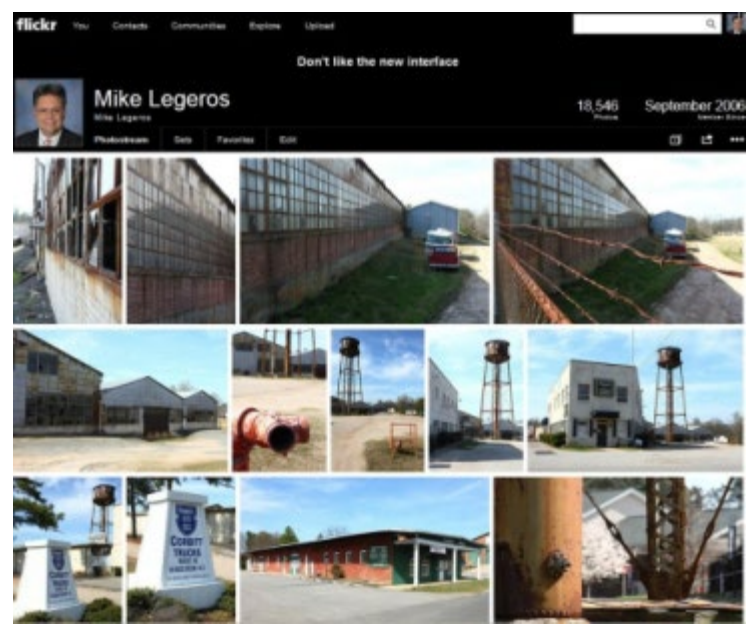

[http://www.flickr.com/photos/legeros/](https://www.legeros.com/http://www.flickr.com/photos/legeros/)

so apparently "Yahoo wants to make Flickr 'awesome again'" .... [http://news.cnet.com/8301-1023\\_3-5758527..](http://news.cnet.com/8301-1023_3-57585276-93/yahoo-wants-to-make-flickr-awesome-again/) **Paul** - 05/21/13 - 10:23

Well that didn't take long … :) [http://news.cnet.com/8301-1023\\_3-5758546..](http://news.cnet.com/8301-1023_3-57585464-93/flickr-users-we-hate-the-new-site/) **Paul** - 05/21/13 - 13:09

The changes present a particularly interesting question. Is the primary purpose of Flickr to view photos or manage photos? The new interface is abhorent to me, as it makes managing my photos and conceptualizing the management of the more difficult.

But for people who are viewing photos, it is perhaps optimized. Or at least those types of people who like free-flowing content versus ordered in specific buckets or with preset lengths or sizes. **Legeros** - 05/21/13 - 13:22

Heck, I don't like it and I don't even use flickr except to view your photos **Paul** - 05/21/13 - 16:03

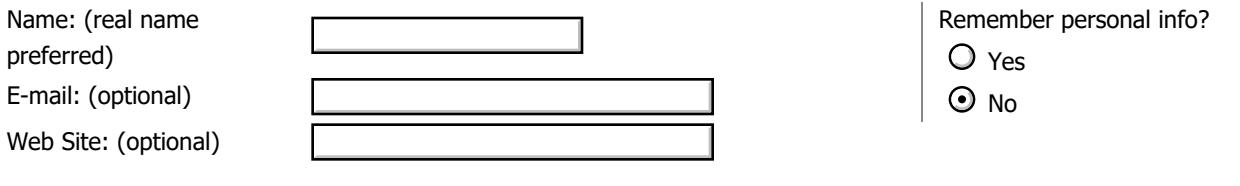

Comment: / [Textile](#page-0-0)

Comment moderation is enabled on this site. This means that your comment will not be visible on this site until it has been approved by an editor.

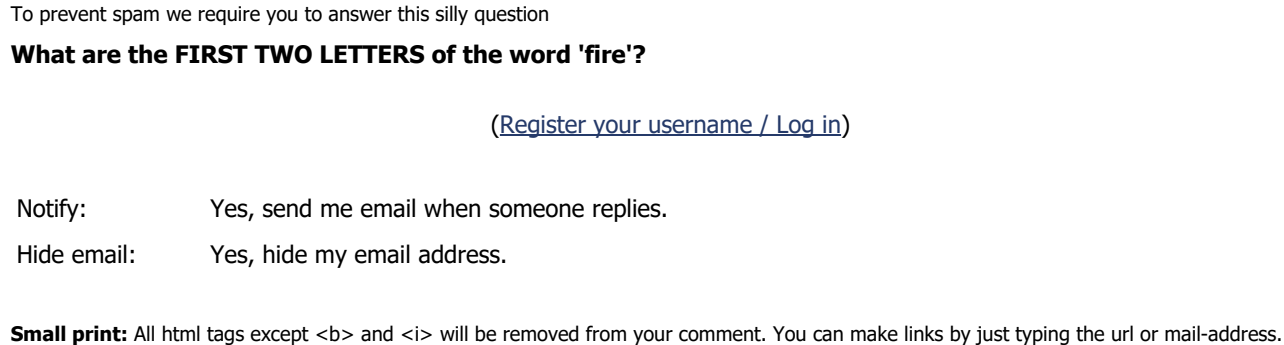